## **ПОРІВНЯННЯ РІЗНИХ ТЕХНОЛОГІЙ ПРОВЕДЕННЯ ЛАБОРАТОРНИХ РОБІТ: МЕТОДУ НАТУРНОГО ЕКСПЕРИМЕНТУ І ВІРТУАЛЬНОГО ЛАБОРАТОРНОГО ПРАКТИКУМУ**

## **Лободзинський В.Ю., асистент**

*КПІ ім. Ігоря Сікорського, кафедра теоретичної електротехніки* **Дуда П.І., Перфілов Б.М., Паканич С.І., студенти** *КПІ ім. Ігоря Сікорського, кафедра автоматизації енергосистем*

**Вступ.** Лабораторний практикум є важливим, базовим компонентом процесу навчання при підготовці інженерних кадрів. Цілі практикуму у всіх випадках приблизно однакові. Це допомога в засвоєнні теоретичного матеріалу, вивчення експериментальних методик і методів обробки результатів вимірювань. Це також знайомство з конкретними приладами, установками, електричними схемами.

Застосування традиційної методики проведення лабораторних робіт в силу організаційно-методичних, техніко-економічних недоліків та обмеженості застосування робить її малоефективною для подальшого використання.

**Мета роботи.** Порівняння методу натурного експерименту і віртуального лабораторного практикуму з метою об'єднання всіх етапів проведення лабораторних робіт в єдиний процес протягом одного заняття, для швидкого і ефективного розуміння сутності досліджуваного явища і його зміни при варіюванні тими чи іншими його параметрами.

**Матеріали и результати досліджень.** Математичне та імітаційне моделювання дозволяють досліджувати електромагнітні процеси в електричних пристроях, оптимізувати їх параметри і розробити кращі алгоритми управління. Найбільш потужним засобом імітаційного моделювання електротехнічних пристроїв, систем енергетики є програмний пакет MatlabSimulink.

Лабораторний практикум, який проводиться зараз на кафедрі теоретичної електротехніки (ТЕ) [1], завдяки наявності Універсальних дослідних лабораторних стендів (УДЛС), спеціального набору елементів, призначених для моделювання електричних кіл, і вимірювальних приладів дозволяє досліджувати реальні фізичні процеси, що відбуваються в реальних електричних колах.

УДЛС складається з декількох функціональних частин: джерел живлення, робочого поля і блоків змінного опору, ємності й індуктивності. Проведення лабораторних робіт по курсу ТОЕ на стендах УДЛС знайомить студентів з реальними елементами електричного кола, з сучасними вимірювальними приладами, дає навички складання найпростіших схем і проведення вимірювань. З точки зору практичного засвоєння курсу ТОЕ - це найбільш оптимальний варіант. Однак, як показує практика, складання електричного кола і підключення вимірювальних приладів займає близько 30% часу лабораторної роботи. При цьому виникають певні труднощі: потрібно дороге обладнання і великий набір сучасних вимірювальних приладів; результати досліджень схильні до впливу ненадійних контактних з'єднань, обриву з'єднувальних

провідників, ненадійності роботи вимірювальних приладів і т.д .; є небезпека перевантаження і виходу з ладу як джерел живлення, так і вимірювальних приладів. Розвиток відповідного програмного забезпечення дозволяє моделювати будь-які електричні пристрої, проводити всілякі вимірювання, а також за допомогою чисельних методів розрахунку досліджувати досить складні моделі, при цьому точність отриманих результатів наближається до точності експериментальних досліджень на реальних об'єктах.

Причому, з точки зору складання кола і підключення вимірювальних приладів немає різниці між реальними і віртуальними елементами і пристроями (рис. 1).

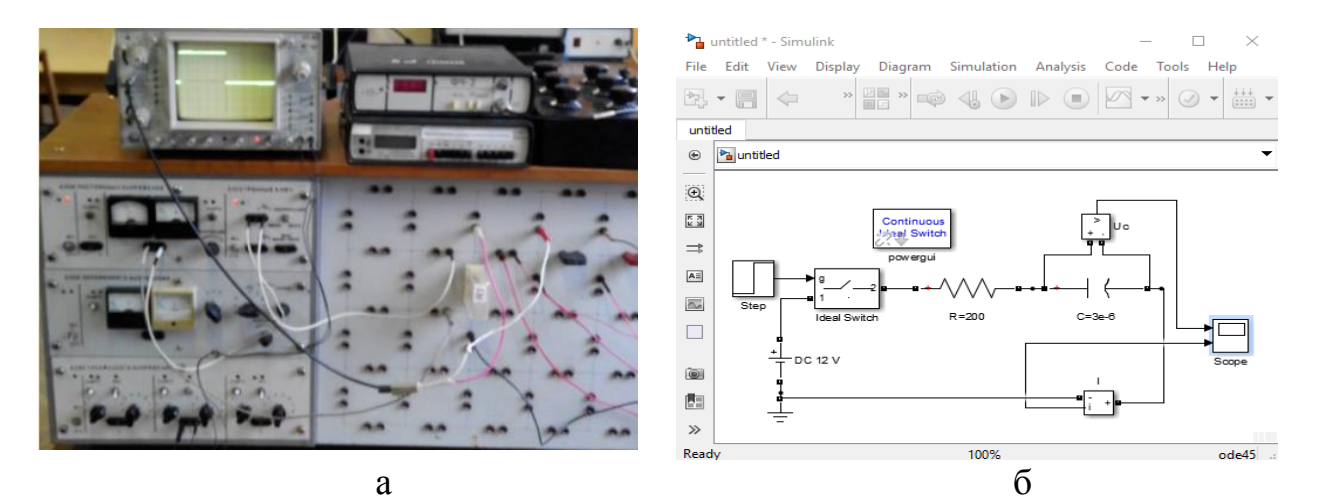

Рисунок 1 – Зіставлення елементної бази стенду УДЛС (а) і віртуальної лабораторії з використанням математичного пакета MatlabSimulink (б)

Для вивчення і аналізу процесів в складних електричних і електронних схемах, наприклад, при моделюванні різних статистичних та динамічних режимів роботи електричних ланцюгів, напівпровідникових приладів (діодів, транзисторів, мікросхем) і на їх основі різних функціональних вузлів аналогових і цифрових пристроїв, надзвичайно привабливим є пакет Matlab і його додатки, який представляє собою віртуальну лабораторію з дуже широкими можливостями. В даному середовищі є велика кількість віртуальних елементів і вимірювальних приладів. Як зазначалося вище, за допомогою їх можна моделювати будь-яку електричну схему, а також проводити дослідження реальних фізичних процесів, що протікають в електричних колах.

Результати вимірювань, проведених в електронно-віртуальній лабораторії, більш точні, ніж на практиці, оскільки не схильні до впливу поганих контактів в ланцюгах, обриву проводів і т.д. На рис.2, а показана експериментальна осциллограмма напруги на ємності в лабораторній роботі «Дослідження перехідних процесів у електричних колах з послідовним з'єднанням елементів» [2], отримана на стенді УДЛС, а на рис.2, б показана та ж осциллограмма, отримана за допомогою віртуальної лабораторії MatlabSimulink [3]. Результат зіставлення осцилограм явно на користь віртуальної лабораторії, яка відноситься до класу універсальних уніфікованих лабораторій.

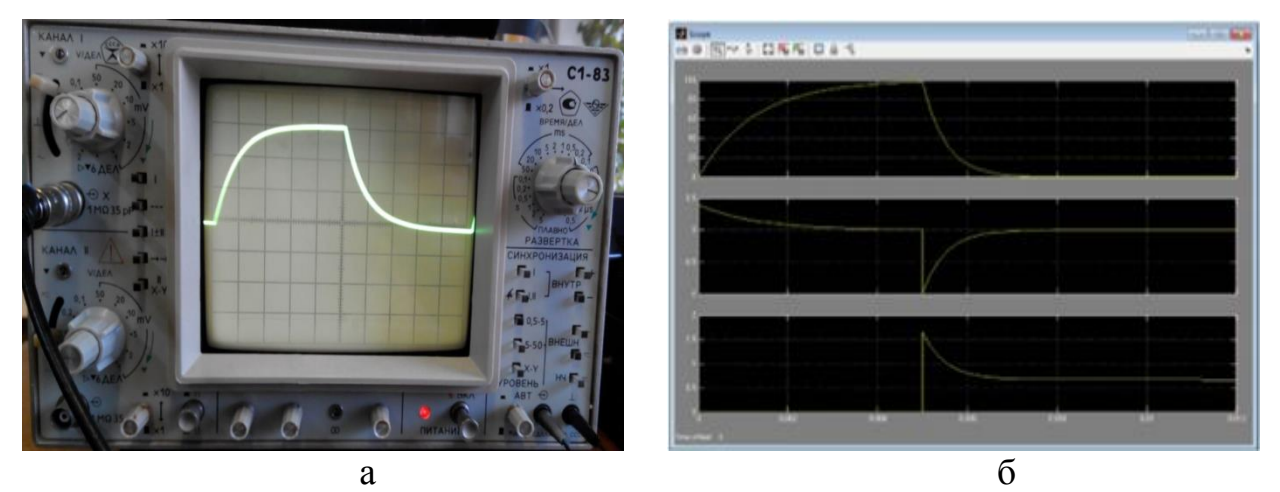

Рисунок 2 – Зіставлення експериментальних осцилограм стенду УДЛС (а) і віртуальної лабораторії MatlabSimulink (б)

**Висновок.** Можливості віртуальної лабораторії MatlabSimulink з точки зору елементної бази і вимірювальних приладів набагато ширше. При цьому програма може служити тренажером для засвоєння принципів роботи з реальними вимірювальними приладами і схемами, формувати необхідні для цього навички. Віртуальний лабораторний практикум, безперечно, віддаляє студентів від реальних фізичних об'єктів.

Застосування електронно-віртуальних лабораторій в процесі навчання дозволяє розширити коло вирішуваних завдань: допомагає студентам створювати математичні моделі пристроїв, моделювати і створювати різні режими роботи електричних схем, досліджувати в широкому діапазоні особливості роботи електричних ланцюгів, проводити детальний аналіз отриманих результатів за допомогою математичних пакетів .

Подальше використання системи моделювання Matlab з пакетом розширення Simulink дозволяє вирішувати і виконувати курсові проекти при вивченні спеціальних дисциплін на старших курсах при підготовці майбутніх інженерів, що дозволить значно поліпшити якість підготовки майбутніх фахівців в галузі електроенергетики.

## **Перелік посилань**

1. http://toe.fea.kpi.ua/

2. Для студентів електроенергетичного та електротехнічного профілів всіх форм навчання (Частина ІІ а) / Укладачі: В.С. Бойко, І.А. Курило, Ю.Ф. Видолоб, Є.А. Кудря, Г.І.Сторожилова, В.М. Голубцов, А.А. Шуляк, М.А. Щерба, О.В. Петрученко, В.Ю.Лободзинський - К.: НТУУ»КПІ» 2014.

3. Черных И.В. Моделирование электротехнических устройств в MATLAB, SimPowerSystems и Simulink. - М.: ДМК Пресс; СПб.: Питер, 2012. – 411 c.